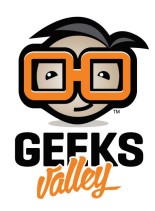

## [نقل البيانات بين 2 أردوينو باستخدام الليزر](https://geeksvalley.com/en/tutorial/laser_data_communication/)

يعتبر الضوء من الوسائل الأكثر سرعة في نقل البيانات، في هذا الدرس سنتعلم نقل البيانات بين جهازين أردوينو لا سلكيا و باستخدام أشعة الليزر بحيث يكون الاردوينو الأول جهاز ارسال يعمل على تشفير النصوص ، و الثاني جهاز استقبال يعمل على فك شفرة النصوص و طباعتها على الشاشة الكرستالة

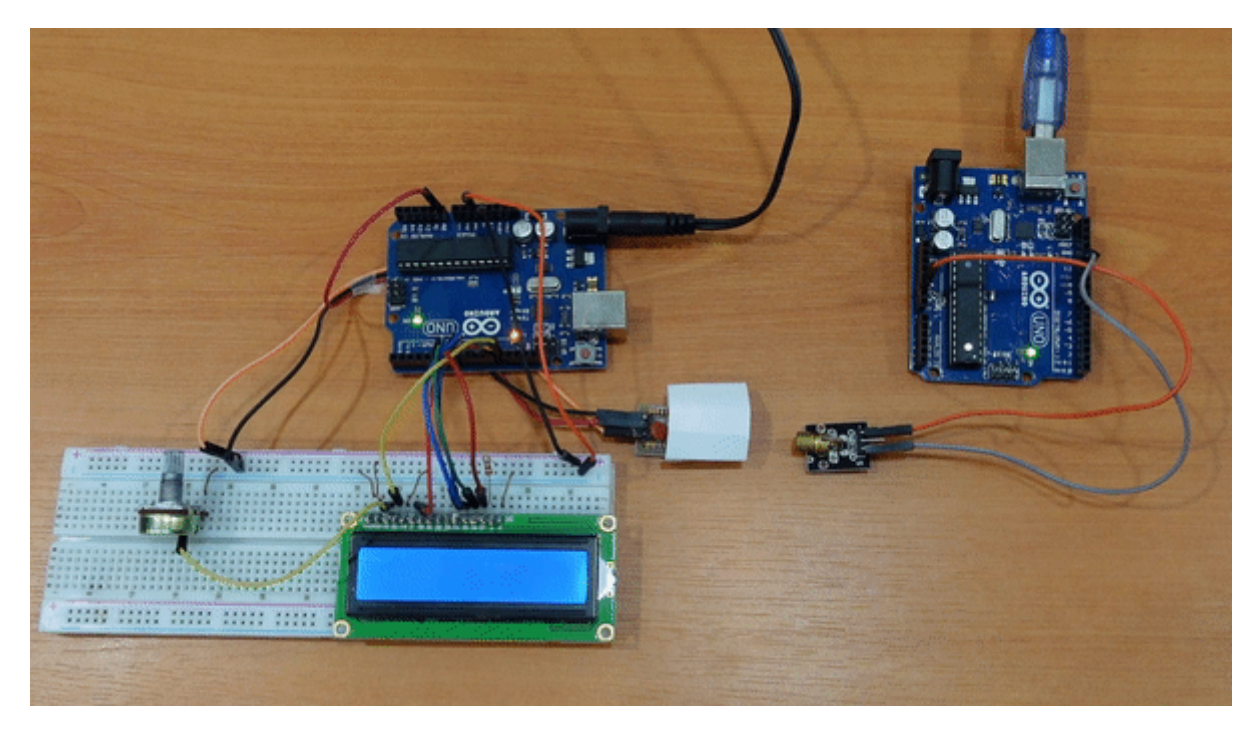

المواد و الأدوات

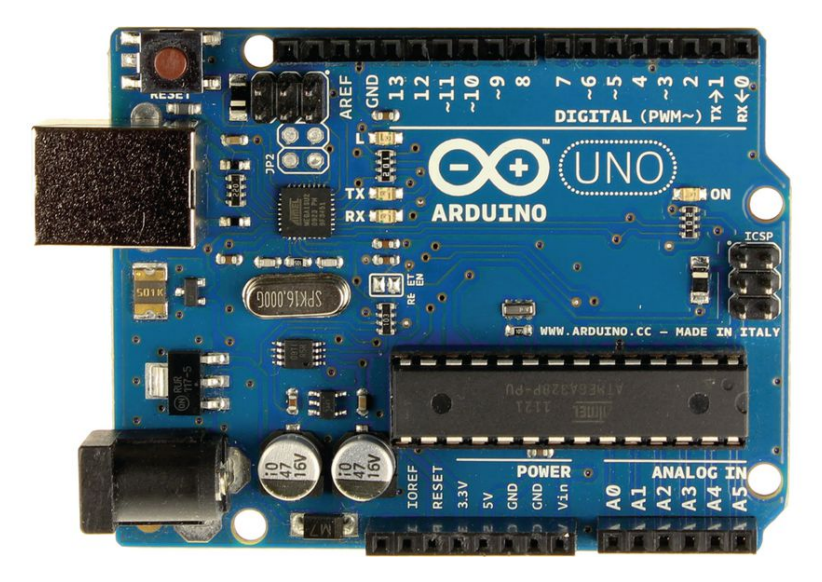

2 X [اردوينو أونو](https://geeksvalley.com/product/arduino-uno-r3-atmega328/) 

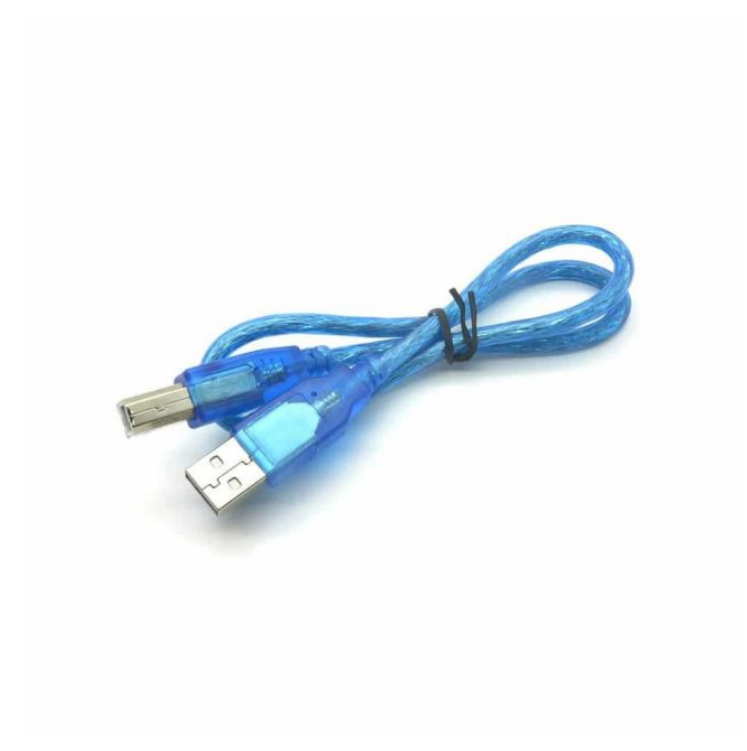

1 X [سلك أردوينو](https://geeksvalley.com/product/a-b-usb-cable/)

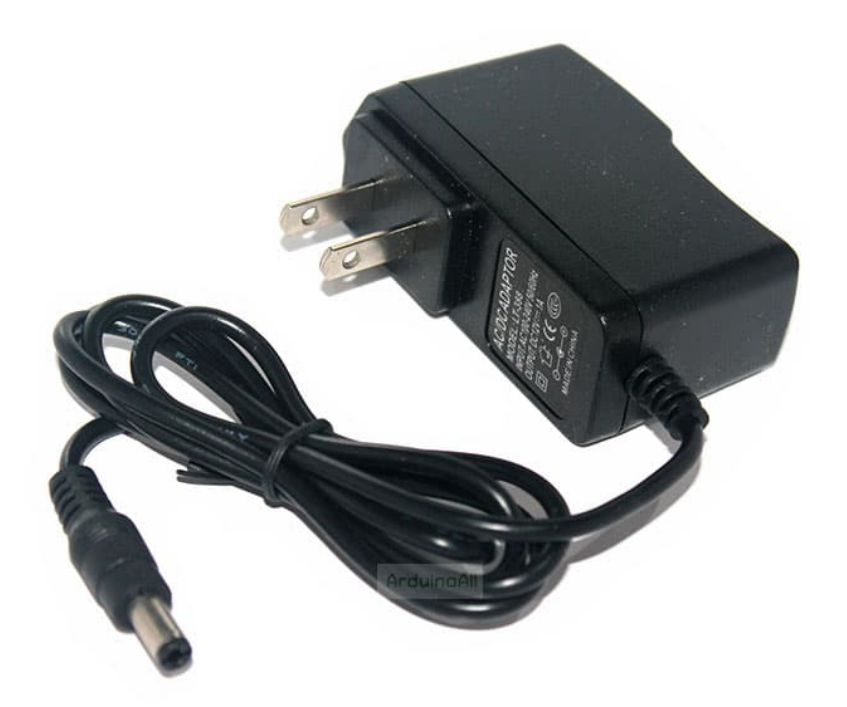

1 X [محول طاقة](https://geeksvalley.com/product/12-volt-adapter-1a/)

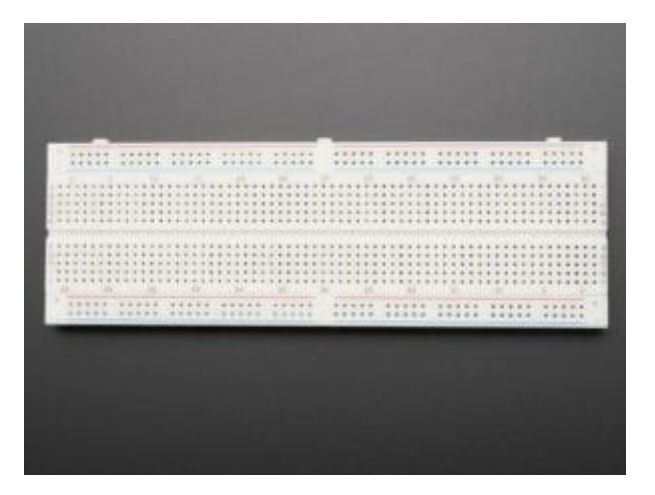

1 X [لوحة تجارب](https://geeksvalley.com/product/full-size-breadboard-830/)

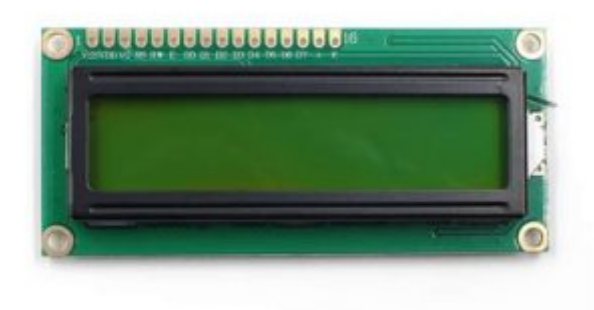

[شاشة كرستالية](https://geeksvalley.com/product/lcd-16_2/) $\times$  1

1X[رأس دبوس](https://geeksvalley.com/product/40-pin-male-headers/) 

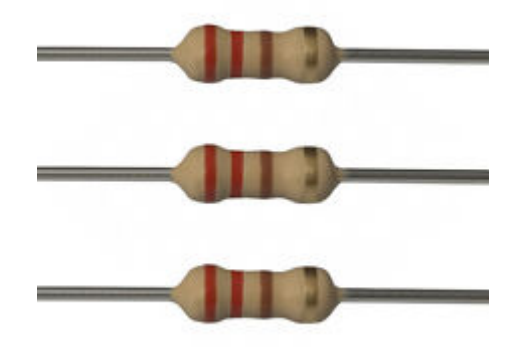

1 X[مقاومة 220 أوم](https://geeksvalley.com/product/220-resistors/) 

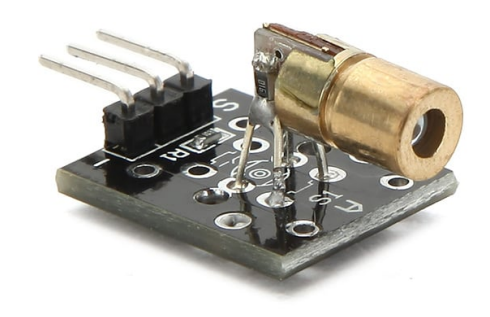

1 X [مرسل ليزر](https://geeksvalley.com/product/laser-transmitter-module/) 

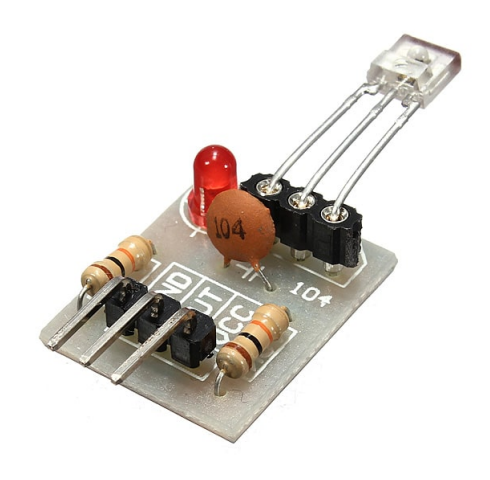

1 X [مستقبل ليزر](https://geeksvalley.com/product/laser-receiving-module/)

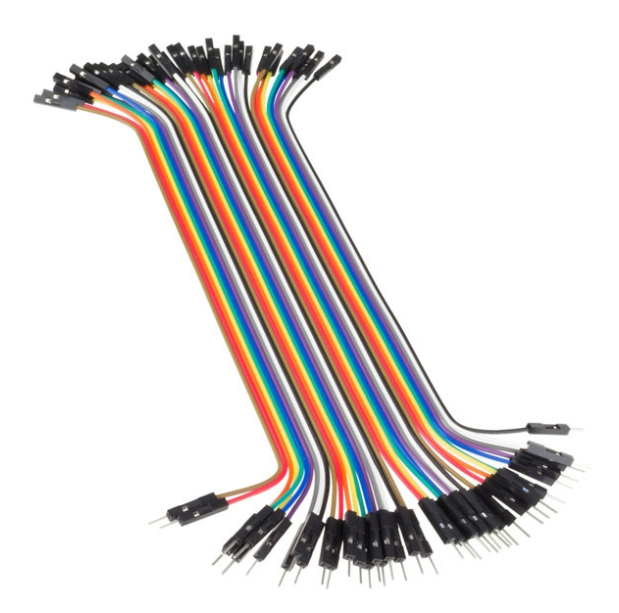

[أسلاك توصيل \(أنث/ذكر\)](https://geeksvalley.com/product/jumper-wires-female-male/)

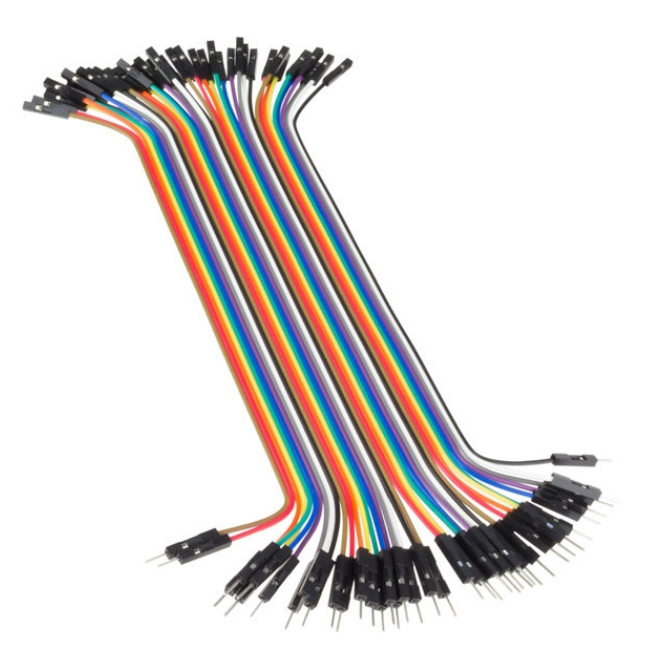

[أسلاك توصيل \(ذكر/ذكر\)](https://geeksvalley.com/product/jumper-wires-male-male/)

توصيل الدائرة

دائرة المستقبل :

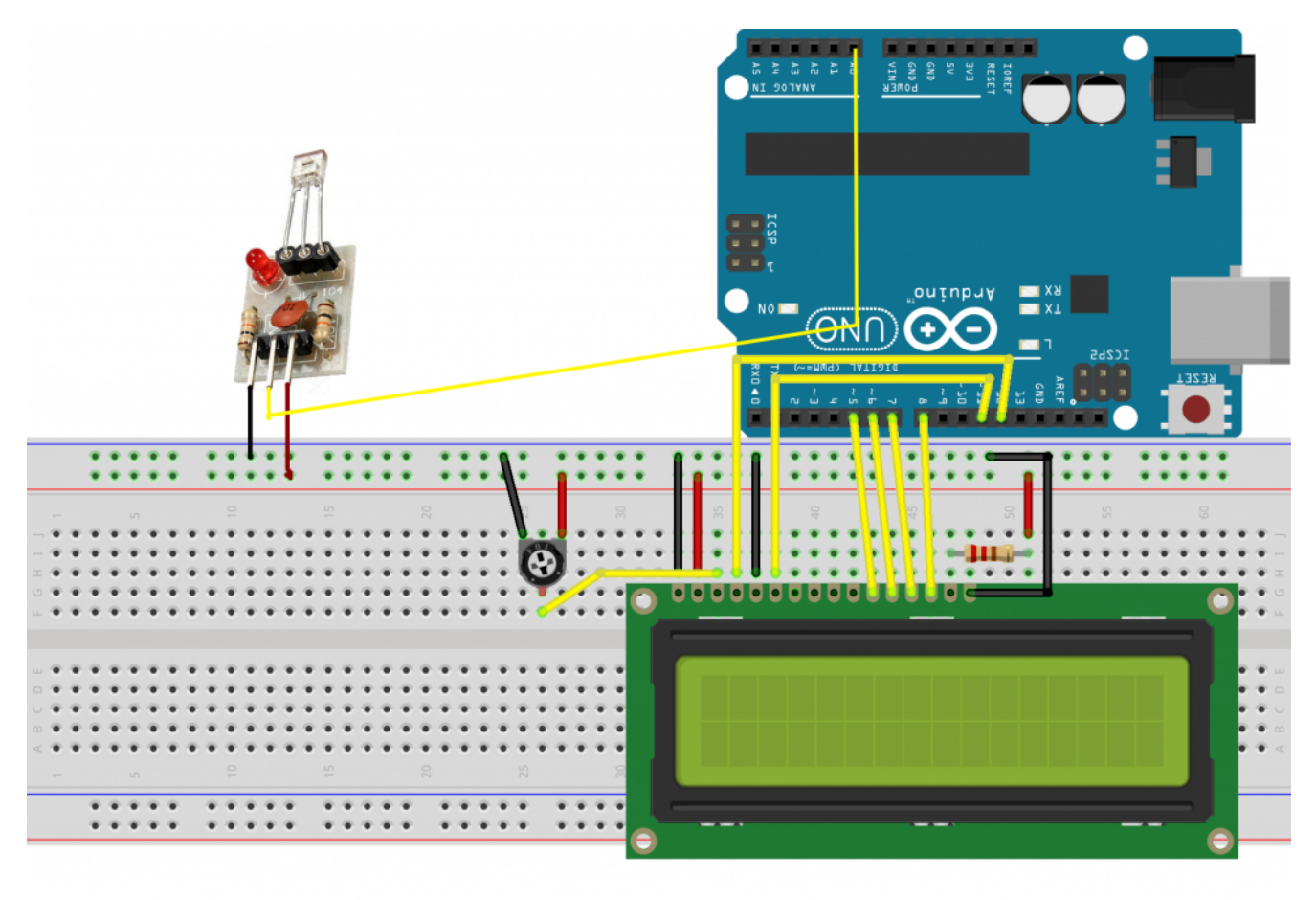

دائرة المرسل:

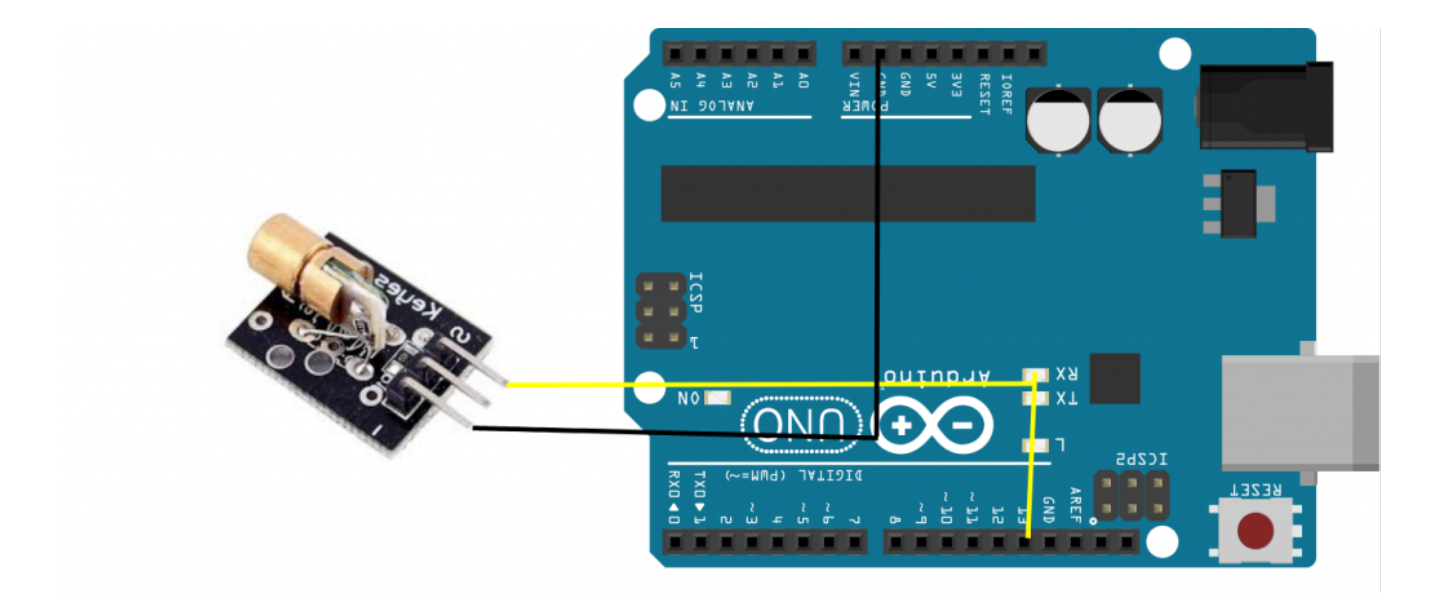

يجب أن يثبت المرسل و المستقبل عل خط واحد كما هو ظاهر بالصورة

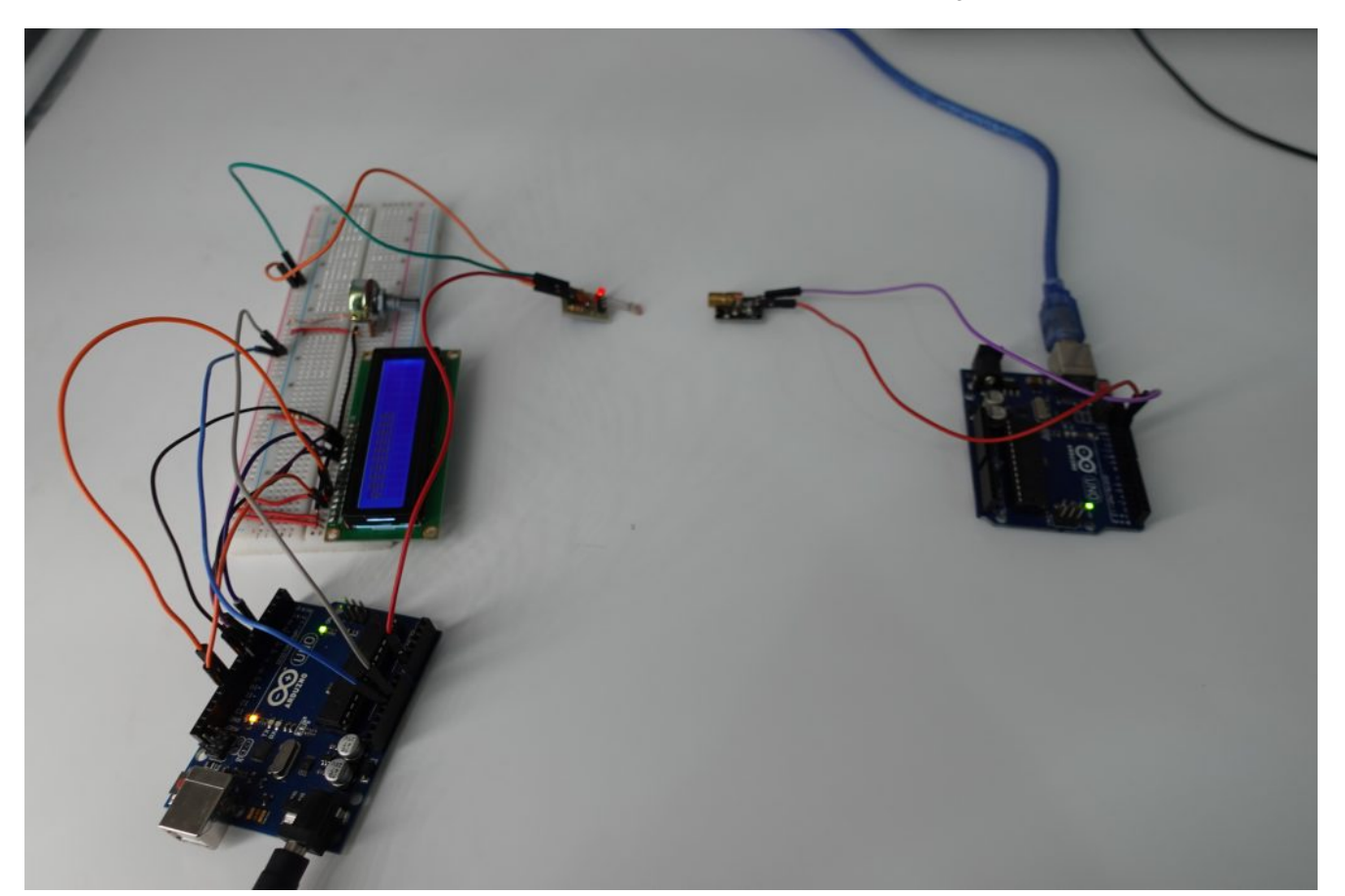

الكود البرمجي

الكود البرمجي للمرسل يتم رفعه على الأردوينو الذي سيرسل البيانات

```
int ledPin = 13;
```
void setup()  $\{$ pinMode(ledPin, OUTPUT);

```
Serial.begin(9600);
}
void loop() {
  byte input;
    while (Serial available() > 0) {
    input = Serial.read();
    digitalWrite(ledPin, HIGH);
    delay(10);
    digitalWrite(ledPin, LOW);
    for (int i = 0; i < 8; i++) {
      digitalWrite(ledPin, (input \& (1 << i)) >> i);
      delav(100);
    }
    digitalWrite(ledPin, LOW);
    delay(10);
  }
}
```
الكود البرمجي للمستقبل يتم رفعه على الأردوينو الذي يستقبل بيانات

```
#define NUM SAMPLES 10
int sensorPin = A\theta; // select the input pin for the potentiometer
int sensor Value = 0; // variable to store the value coming from the sensor
double average;
#include <Liquid Crystal.h> //Load Liquid Crystal Library
LiquidCrystal lcd(12, 11, 5, 6, 7, 8);
void setup() \{lcd.begin(16,2);Serial.begin(9600);
  sensorValue = analogRead(sensorPin);average = sensorValue;}
void loop() {
  // read the value from the sensor:
  sensorValue = analogRead(sensorPin);boolean high = false;high = isSignalHigh (average, sensorValue);
  if (high) { }byte incoming = 0;
    delay(10);
   for (int i = 0; i < 8; i++) {
    incoming | = ( isSignalHigh (average, analogRead (sensorPin)) << i);
    delay(100);
    }
   lcd.print((char)incoming); //Print measured distance
    Serial.print((char)incoming);
  {
```

```
average = approximatelyRollingAverage(average, sensorValue);
}
double approxRollingAverage (double avg, double new sample) {
  avg = avg / NUM SAMPLES;avg += new_sample / NUM_SAMPLES;
 return avg;
{
boolean isSignalHigh (double average, double sample) {
  if (sample - average > 10)
    return true;
  return false;
}
```
شرح الكود البرمجى

**شرح الود البرمج للمرسل**

نعرف المنفذ الذي سيتم توصيله مع مرسل أشعة الليرز به باسم (ledpin (الذي تم توصيله مع منفذ رقم 13

 $int$  ledPin = 13;

نعين المنفذ (ledpin (كمخرجات و نفعل الاتصال التسلسل

```
void setup() \{// initialize the digital pin as an output.
pinMode(ledPin, OUTPUT);
Serial.begin(9600);
}
```
في الدالة المتكرره نفعل القراءة من شاشة الاتصال التسلسلي

```
void loop() {
byte input;
// Read character from serial
while (Serial.available() > 0) {
input = Serial.read();
```
نعطي أوامر بتشغيل الليزرلارسال البيانات من أردوينو باستخدام الليزر

```
digitalWrite(ledPin, HIGH);
delay(10);
```
نحدد تشغيل الليد بناء على معادلة بين متغير l له قيم بين 0 و 8 و المدخلات من شاشة الاتصال التسلسلي

```
for (int i = 0; i < 8; i++) {
digitalWrite(ledPin, (input \& (1 << i)) >> i);
delay(100);
}
digitalWrite(ledPin, LOW);
delay(10);
}
}
```
**شرح الود البرمج للمستقبل**

نعرف منفذ مستقبل الليزر و منافذ شاشة الLCD

```
#define NUM SAMPLES 10
int sensorPin = A0;
int sensorValue = 0;
double average;
#include <LiquidCrystal.h> //Load Liquid Crystal Library
LiquidCrystal lcd(12, 11, 5, 6, 7, 8);
```
نحدد العدد الأقصى لخانات السطر الواحد وعدد السطور الأقصى التي تسمح بها الشاشة . و نحدد متغير باسم sensorValue للقيم التي يتم قراءتها من الحساس

```
void setup() \{lcd.begin(16,2);Serial.begin(9600);
sensorValue = analogRead(sensorPin);average = sensorValue;}
```
لقراءة البيانات المرسلة من أردوينو باستخدام الليزر و تحويلها إلى نصوص و عرضها على الشاشة الكرستالية

```
void loop() {
sensorValue = analogRead(sensorPin);boolean high = false;high = isSignalHigh (average, sensorValue);
if (high) { }byte incoming = 0;
delay(10);
for (int i = 0; i < 8; i++) {
incoming | = (isSignalHigh (average, analogRead(sensorPin)) << i);
delay(100);
}
lcd.print((char)incoming); //Print measured distance
Serial.print((char)incoming);
```

```
}
average = approximatelyRollingAverage(average, sensorValue);
{
double approxRollingAverage (double avg, double new_sample) {
avg = avg / NUM_SAMPLES;avg += new sample / NUM SAMPLES;
return avg;
{
boolean isSignalHigh (double average, double sample) {
if (sample - average > 10)
return true;
return false;
{
```